SAP ABAP table ETXDCJ {Ext. tax document: tax rates and amounts by Jurisdict. level}

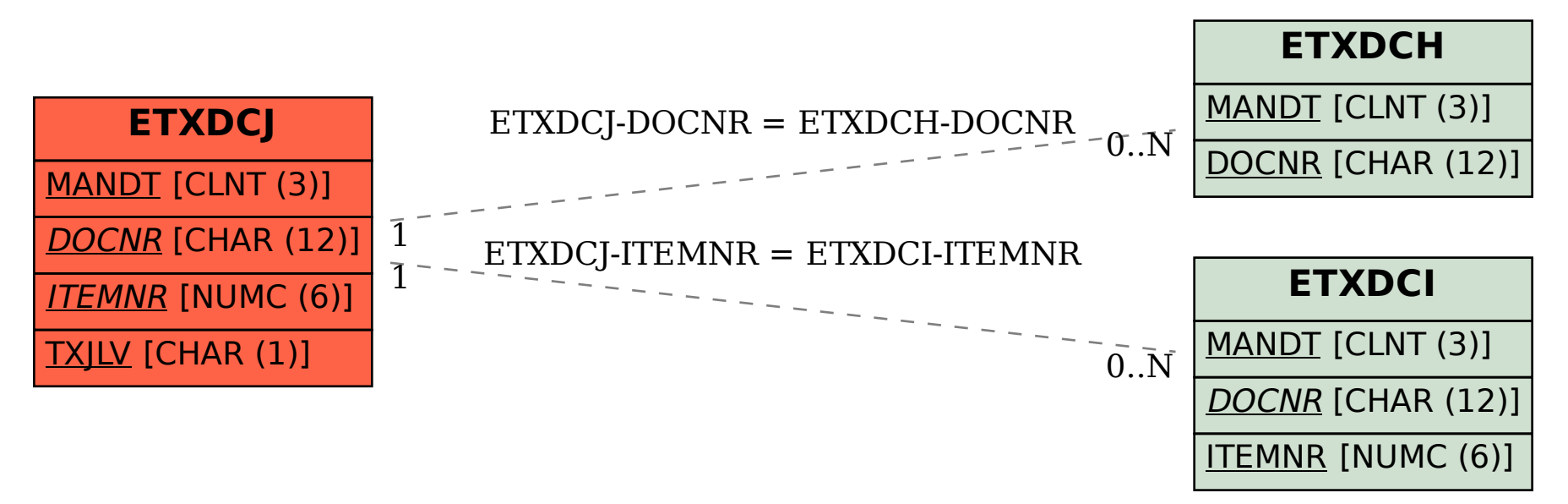